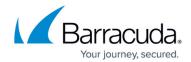

## **How to Videos**

https://campus.barracuda.com/doc/2490382/

#### **Initial Configuration**

Watch this video for a look at configuring the system:

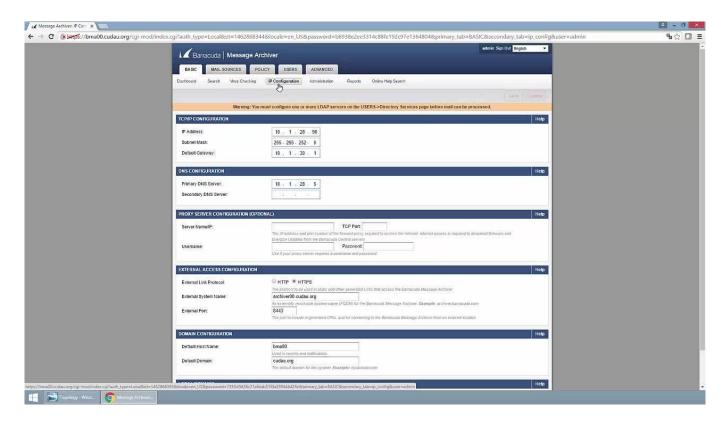

How to Videos 1 / 14

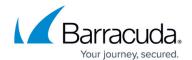

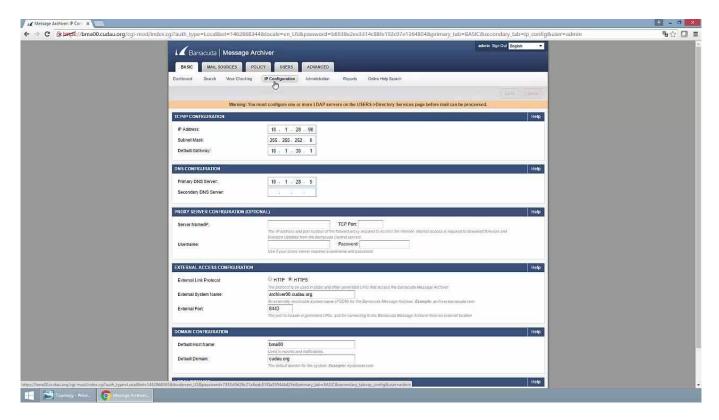

Videolink:

https://campus.barracuda.com/

## **LDAP Configuration**

Watch this video for an example of how to connect to your LDAP:

How to Videos 2 / 14

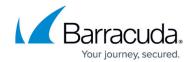

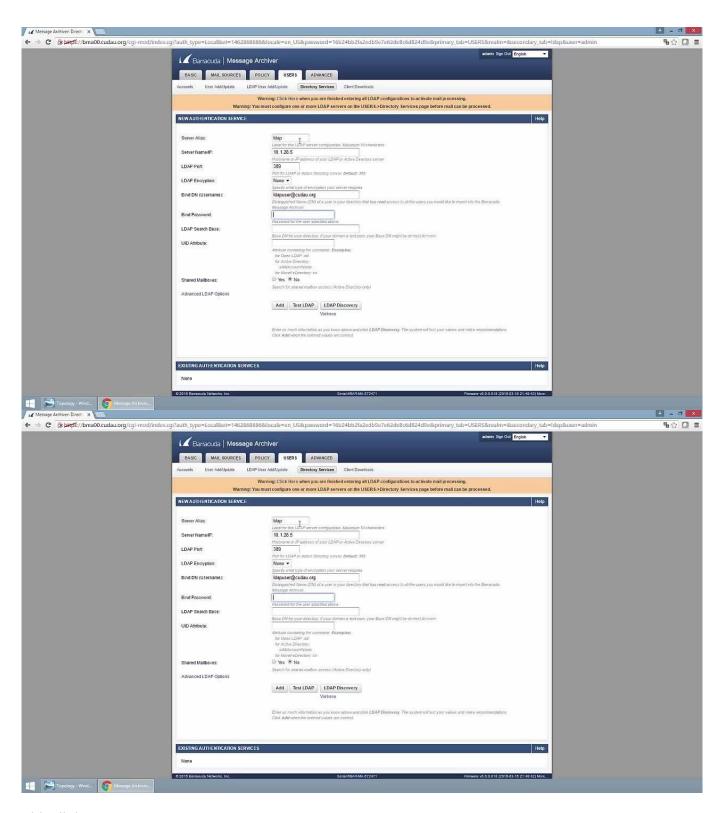

Videolink:

https://campus.barracuda.com/

How to Videos 3 / 14

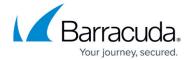

#### **User Access**

Watch this video for a short user access walkthrough:

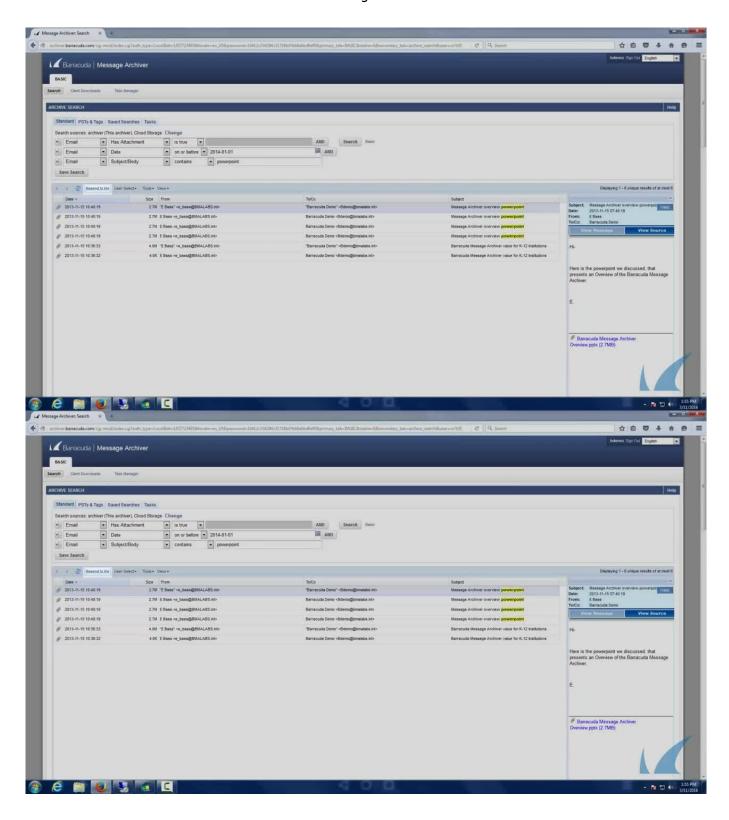

How to Videos 4 / 14

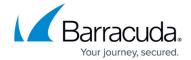

Videolink:

https://campus.barracuda.com/

## **Search Using ANDs and ORs**

Watch this video for a short walkthrough of searching with ANDs and ORs:

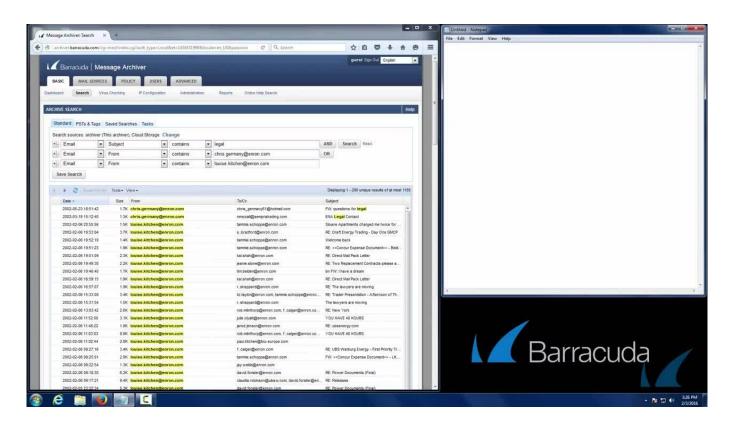

How to Videos 5 / 14

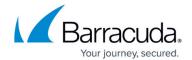

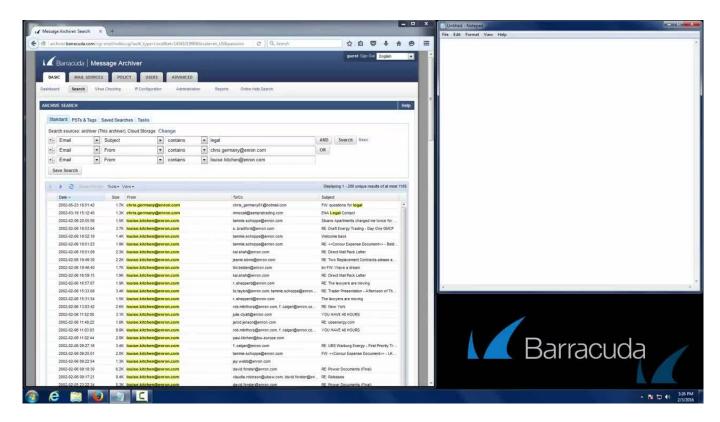

Videolink:

https://campus.barracuda.com/

## **Search Using Keyword Expressions**

Watch this video for a short walkthrough of searching with keyword expressions:

How to Videos 6 / 14

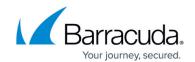

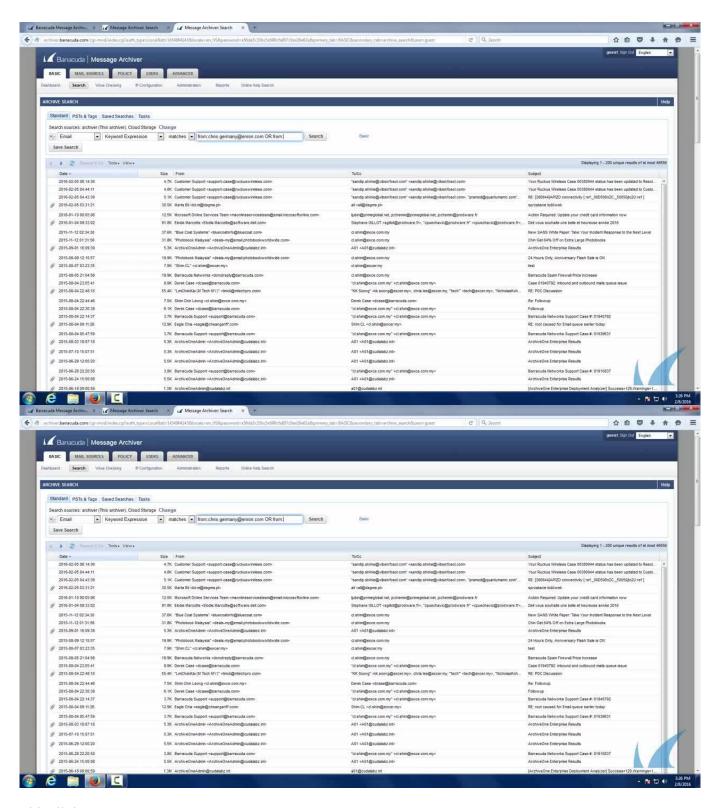

Videolink:

https://campus.barracuda.com/

How to Videos 7 / 14

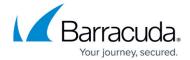

#### **Retention Policies**

Watch this video to understand how retention policies work, the types of retention policies, and how to configure retention policies:

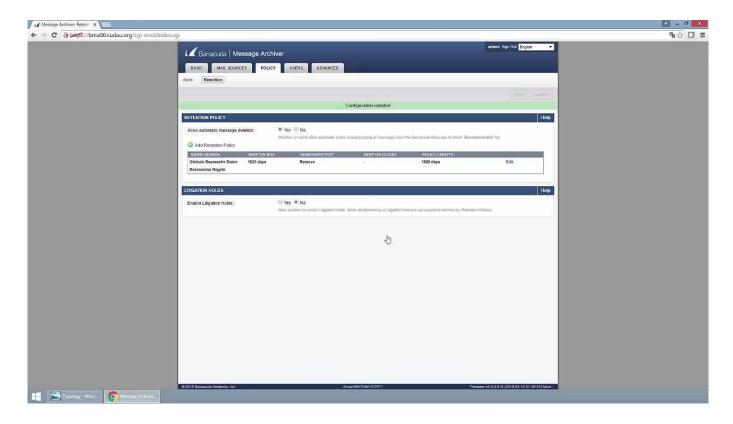

How to Videos 8 / 14

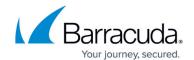

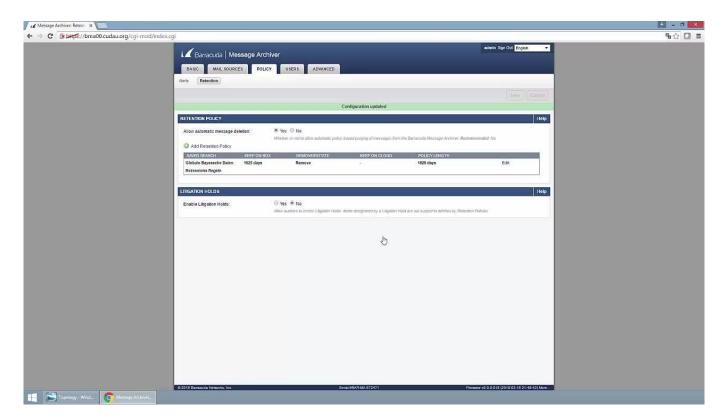

Videolink:

https://campus.barracuda.com/

## **Configure Stubbing**

Watch this video for a look at the benefits of stubbing and how to configure stubbing:

How to Videos 9 / 14

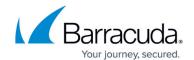

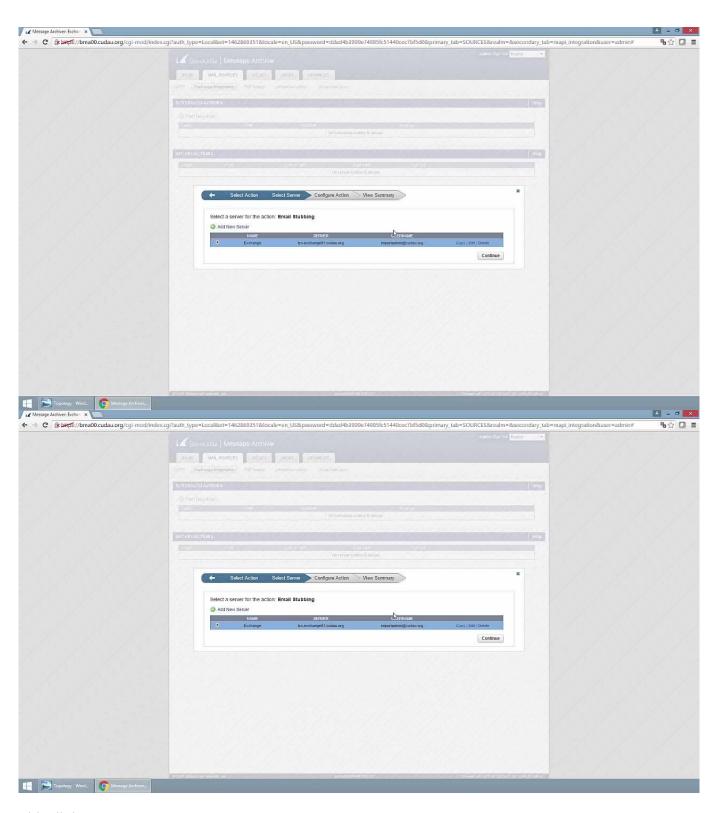

Videolink:

https://campus.barracuda.com/

How to Videos 10 / 14

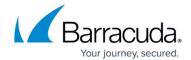

## **Import Historical Exchange Data**

Watch this video for an example of importing historical Exchange data:

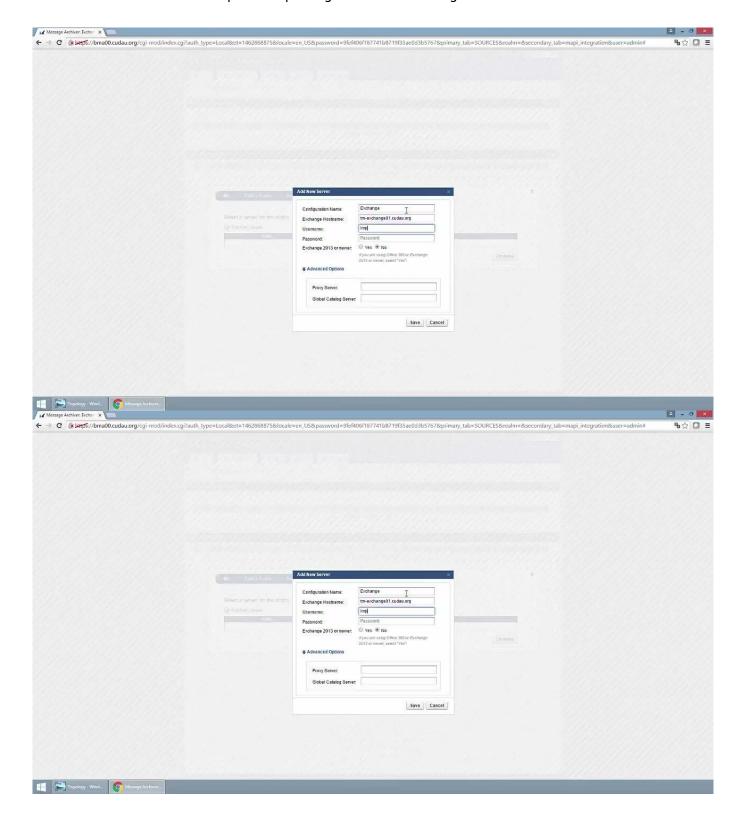

How to Videos 11 / 14

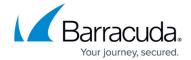

Videolink:

https://campus.barracuda.com/

#### **Barracuda Archive Search for Outlook**

Watch this video for a short walkthrough of the Barracuda Archive Search for Outlook:

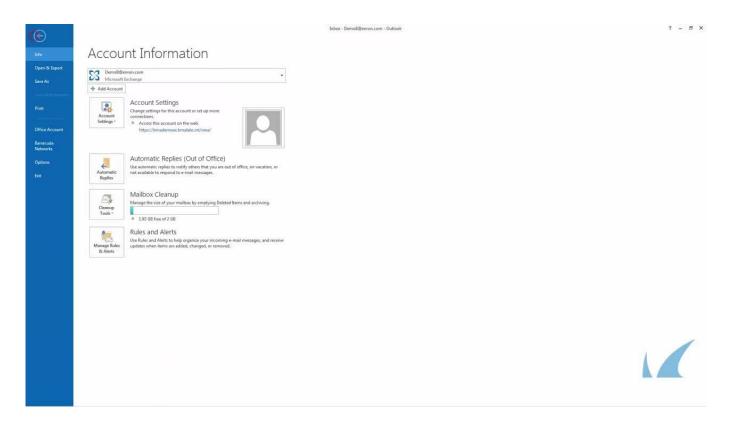

How to Videos 12 / 14

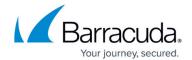

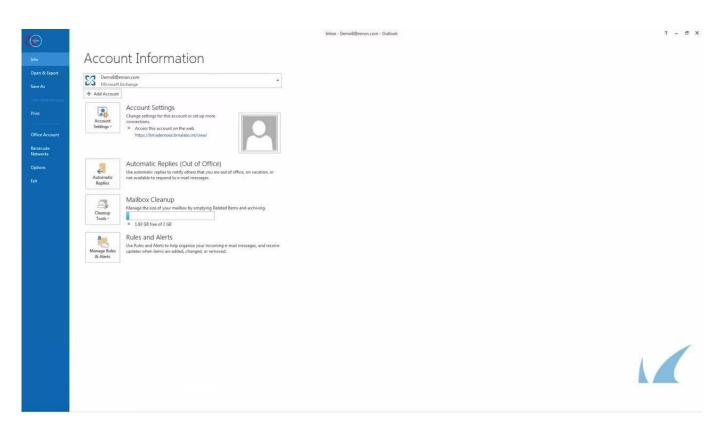

Videolink:

https://campus.barracuda.com/

How to Videos 13 / 14

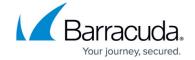

## **Figures**

© Barracuda Networks Inc., 2024 The information contained within this document is confidential and proprietary to Barracuda Networks Inc. No portion of this document may be copied, distributed, publicized or used for other than internal documentary purposes without the written consent of an official representative of Barracuda Networks Inc. All specifications are subject to change without notice. Barracuda Networks Inc. assumes no responsibility for any inaccuracies in this document. Barracuda Networks Inc. reserves the right to change, modify, transfer, or otherwise revise this publication without notice.

How to Videos 14 / 14